## **Issues**

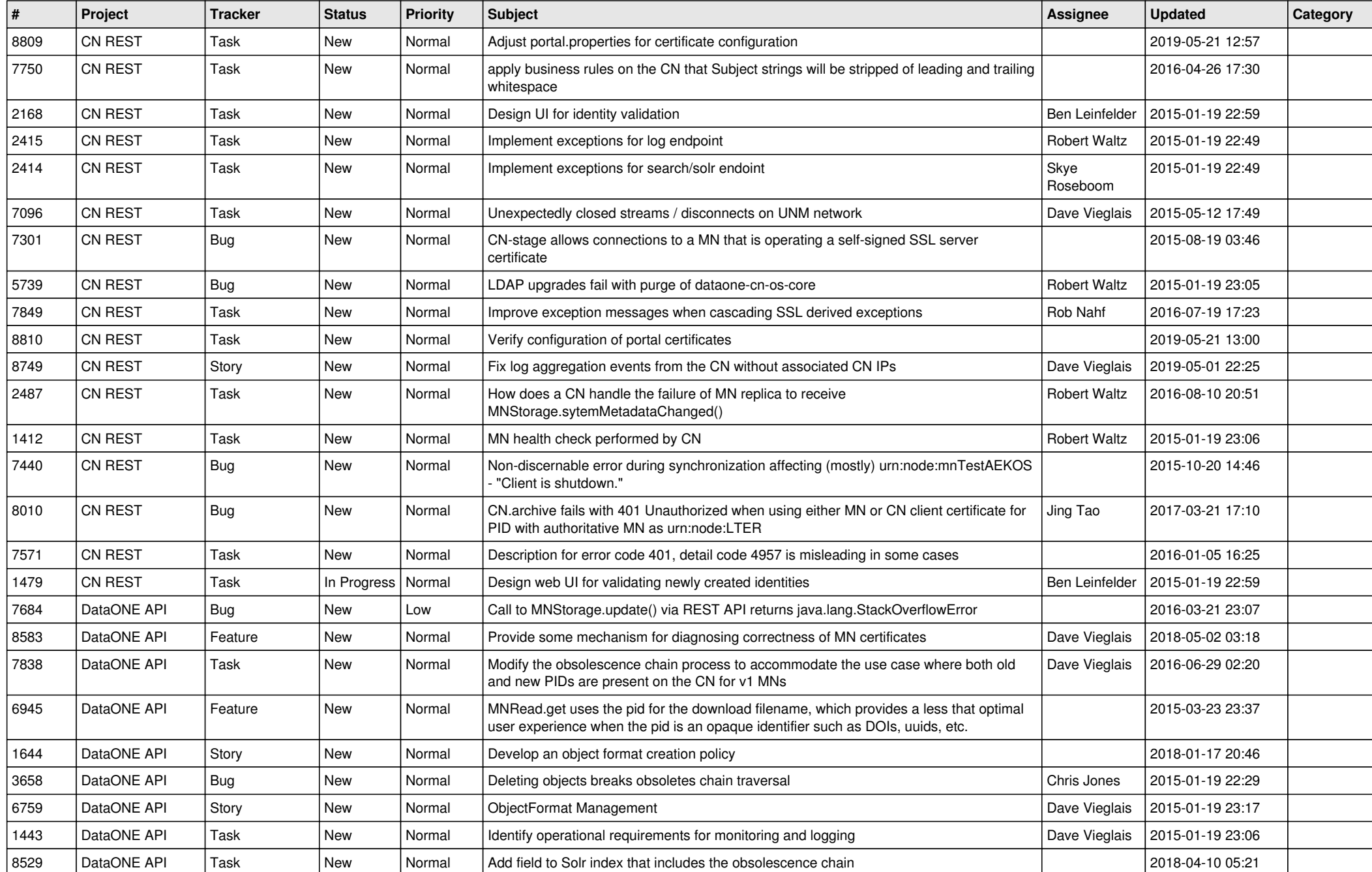

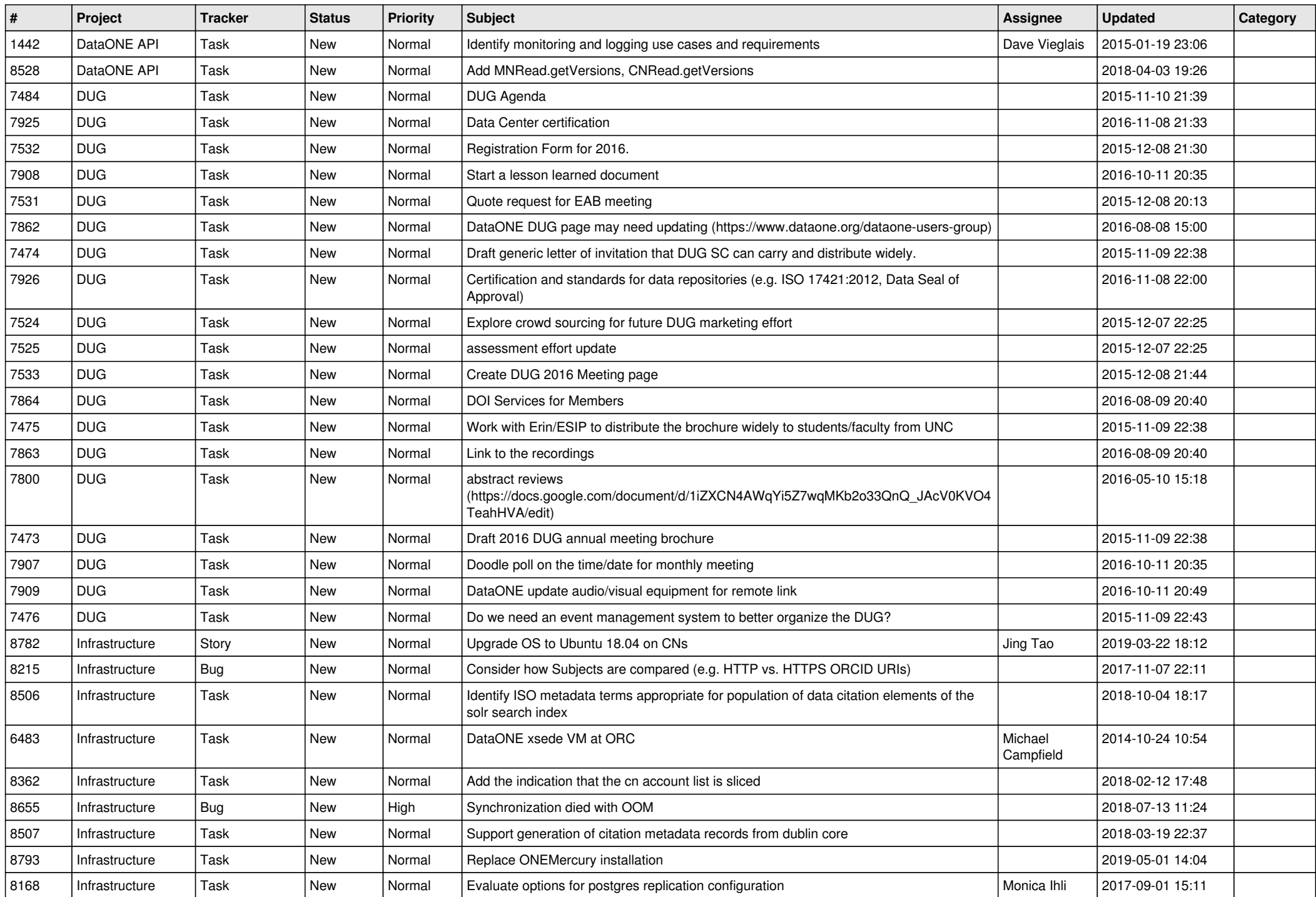

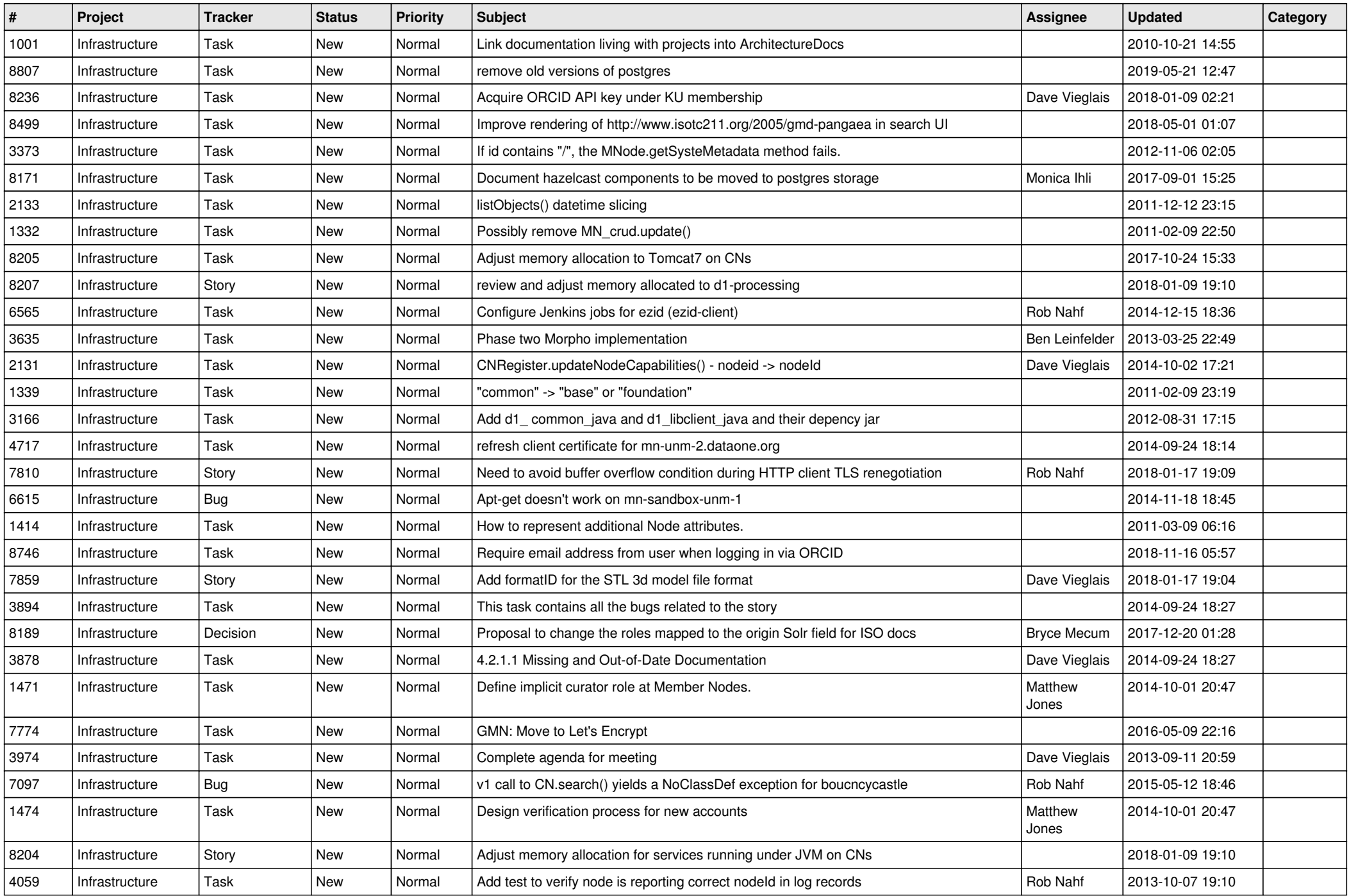

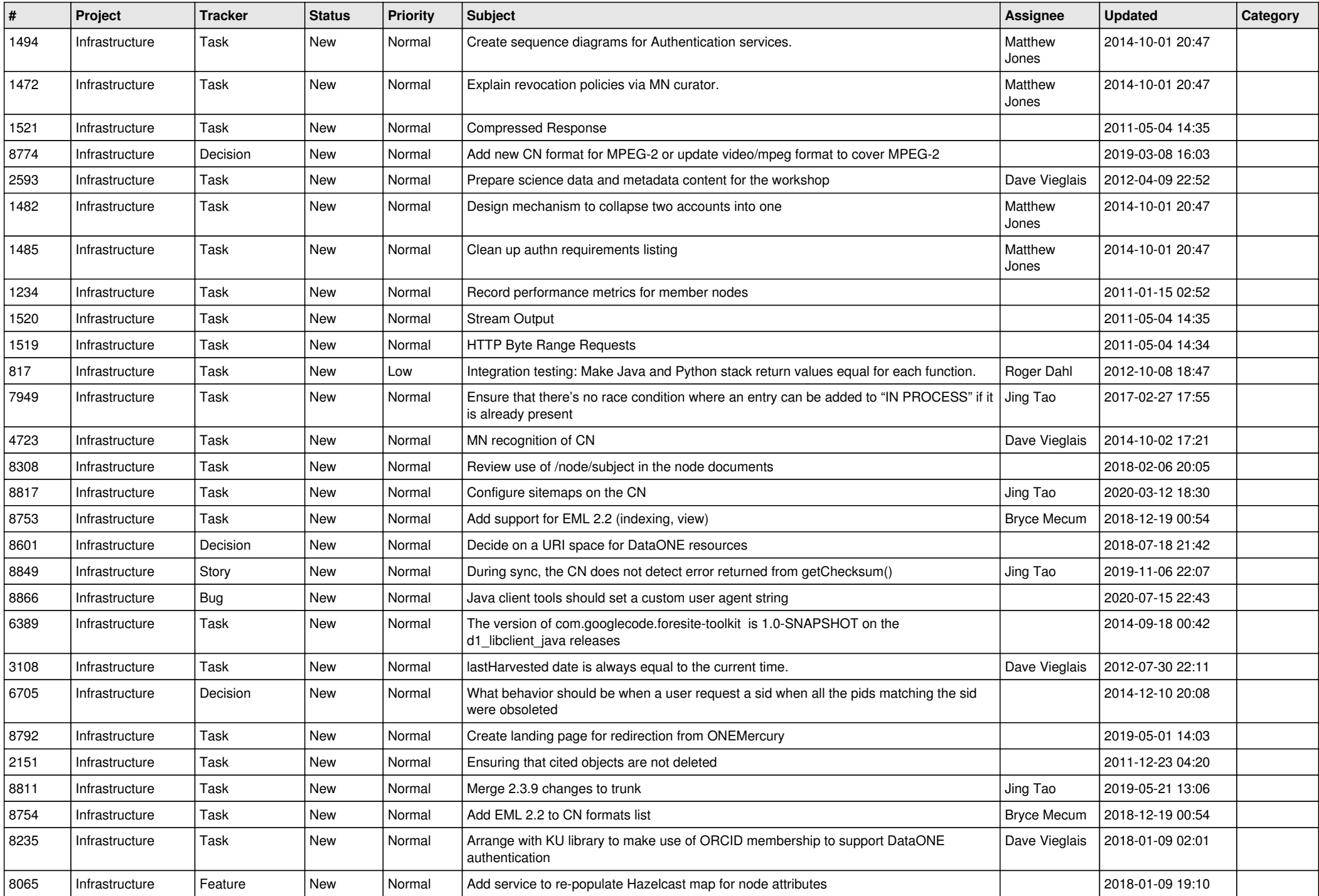

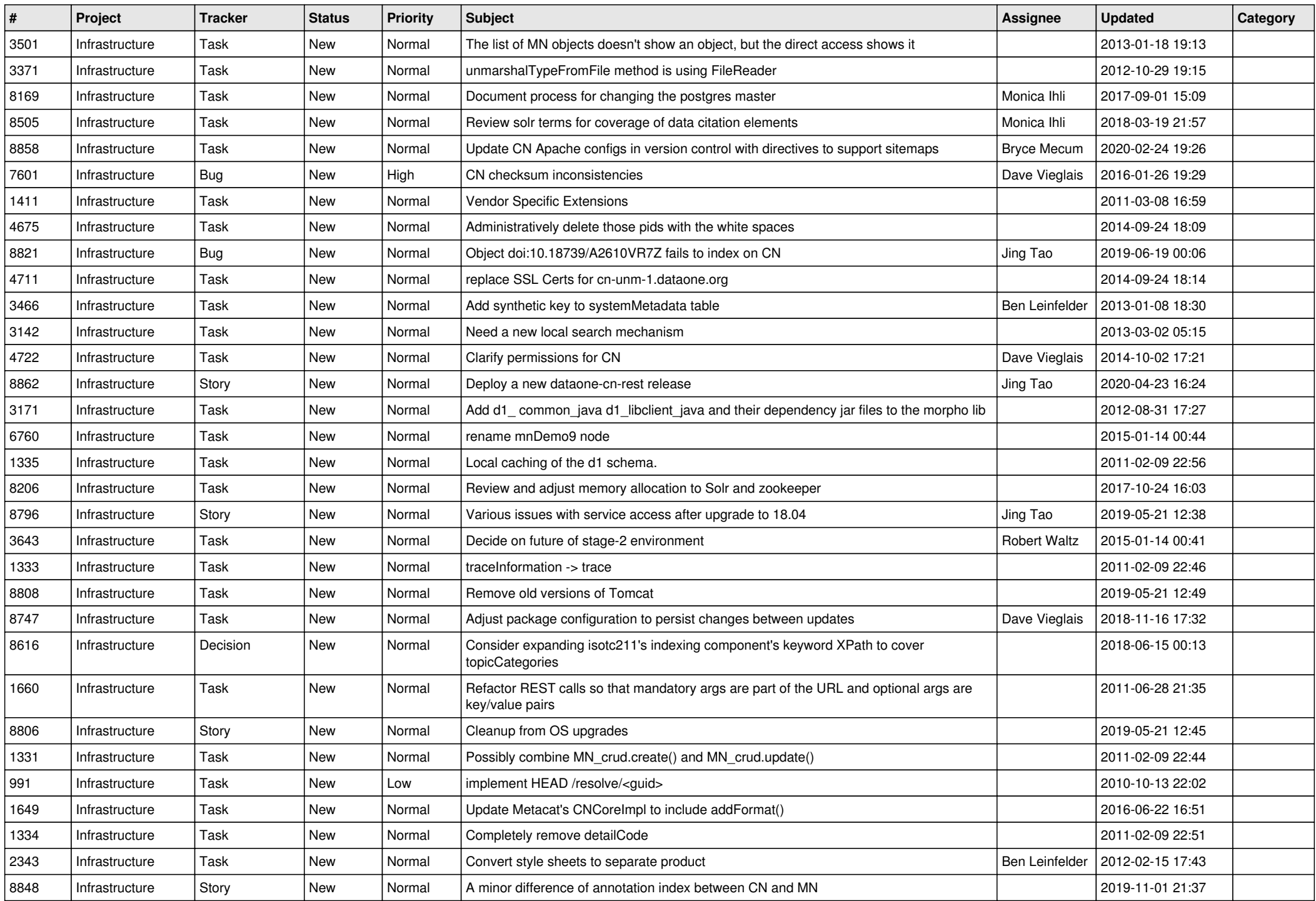

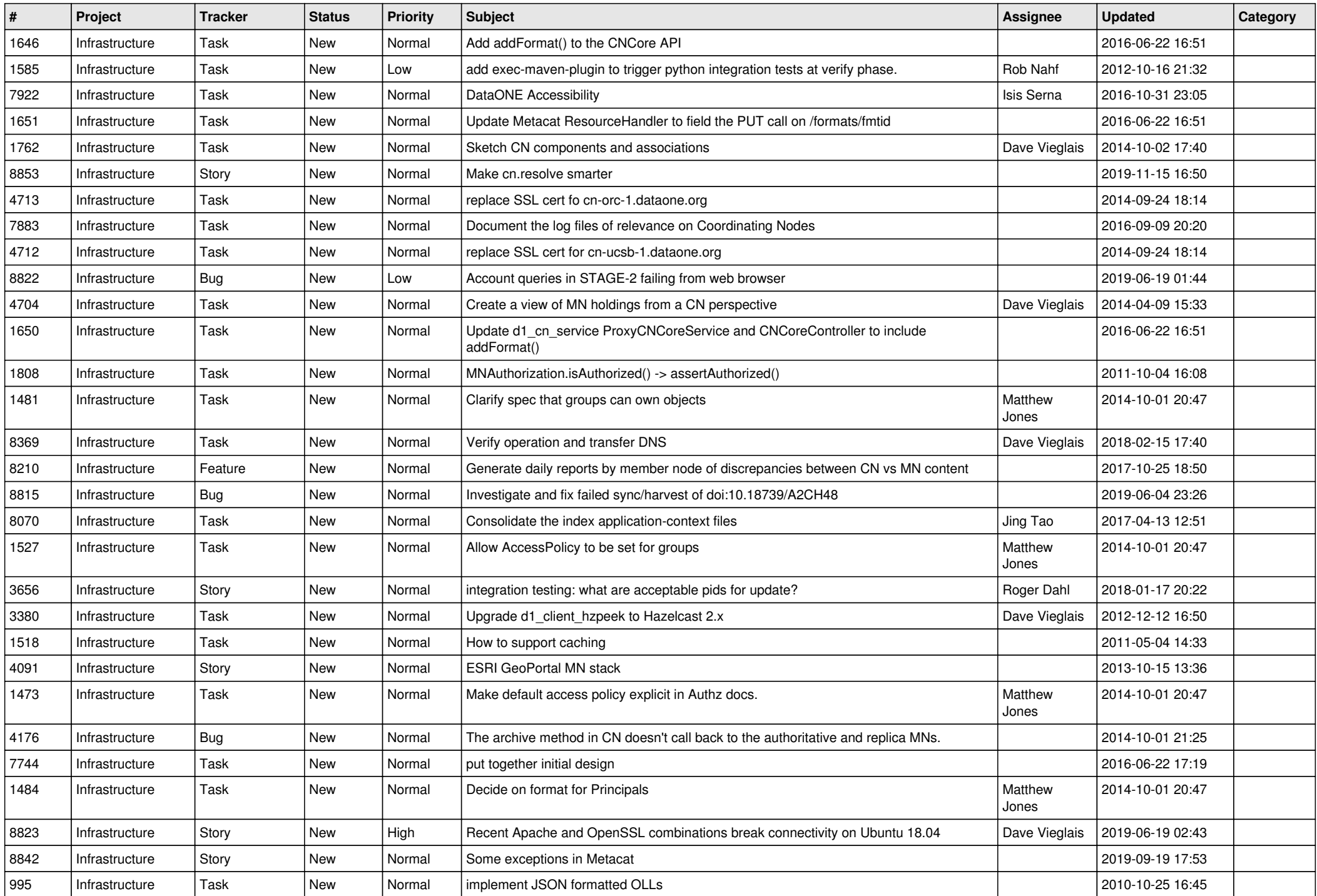

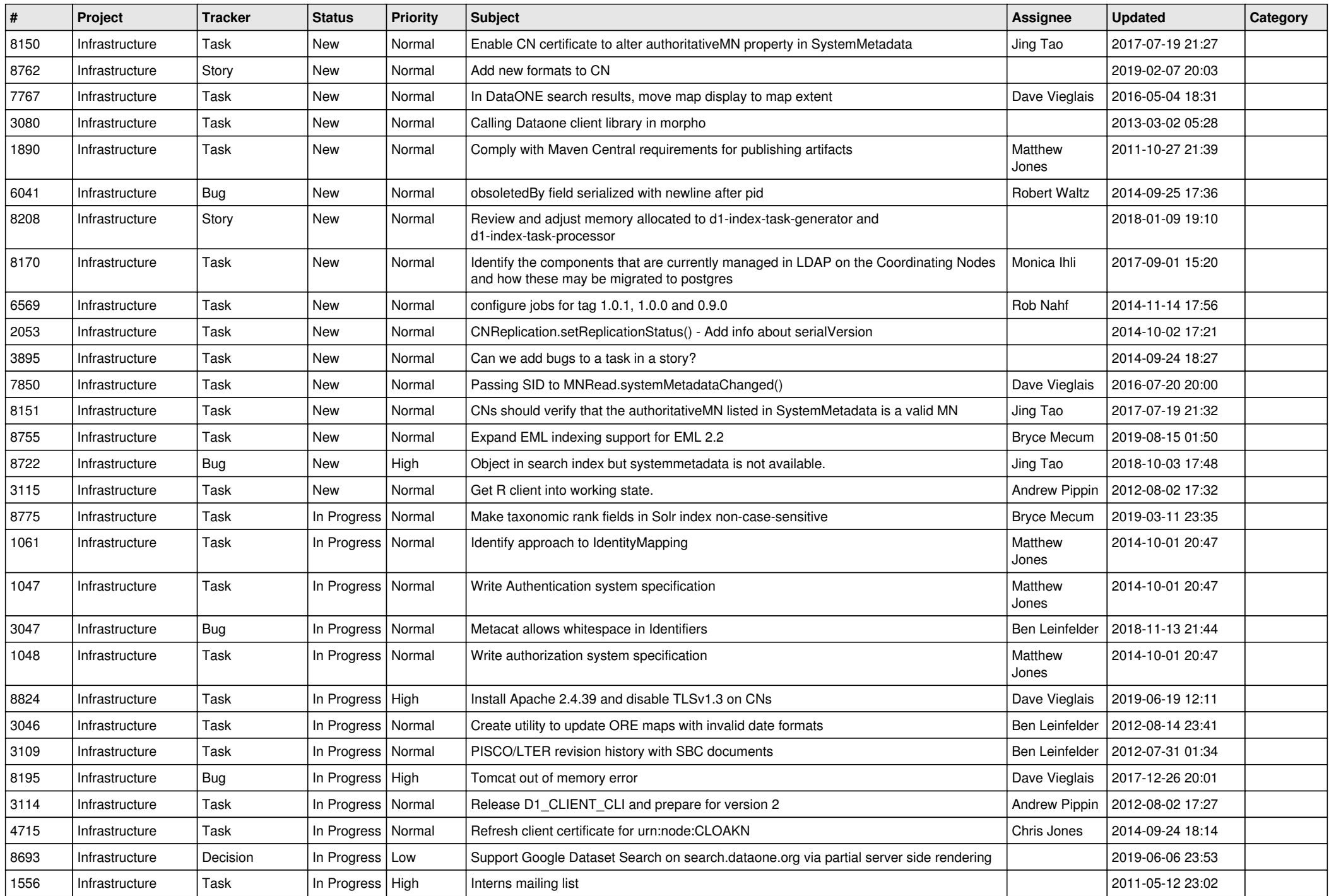

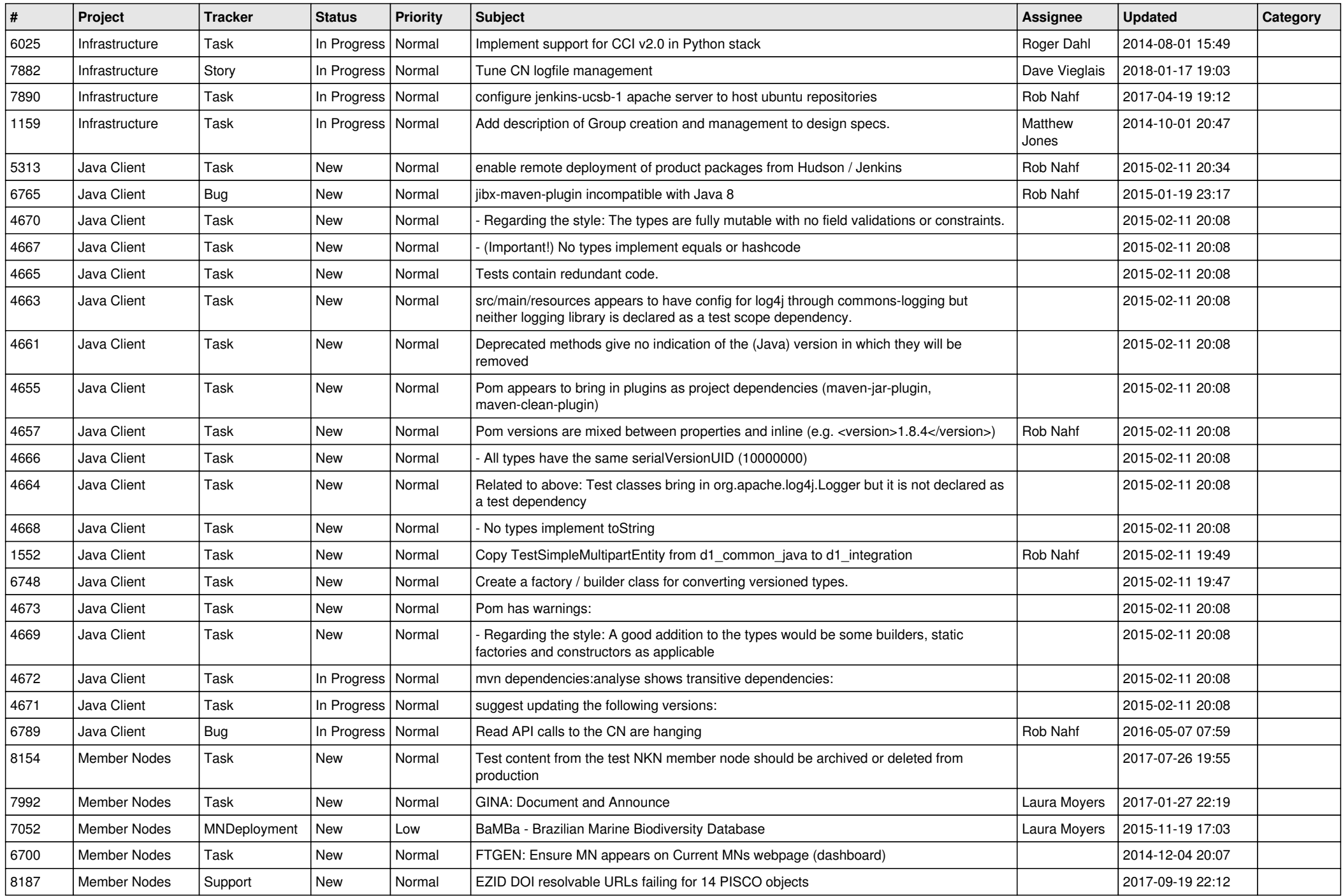

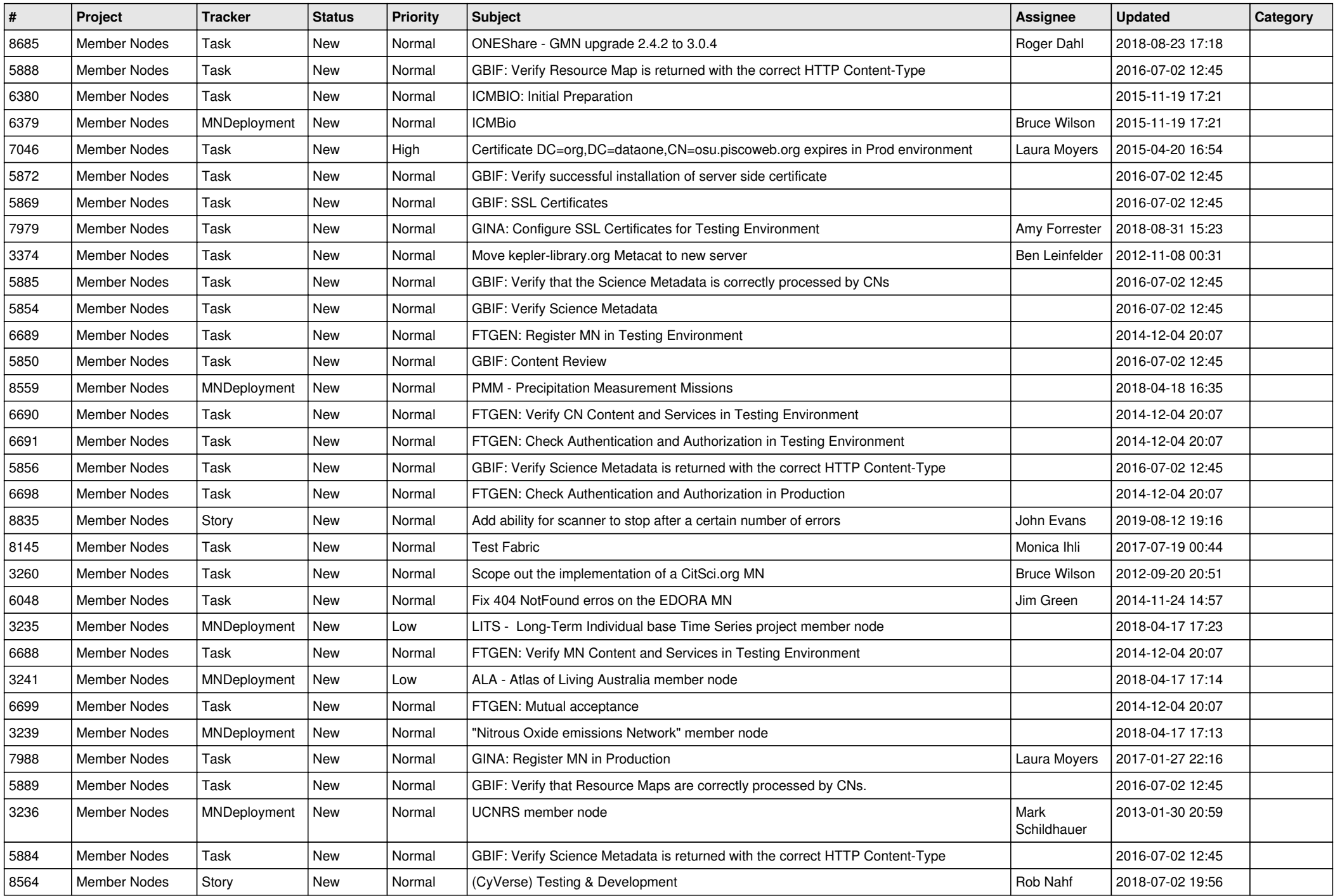

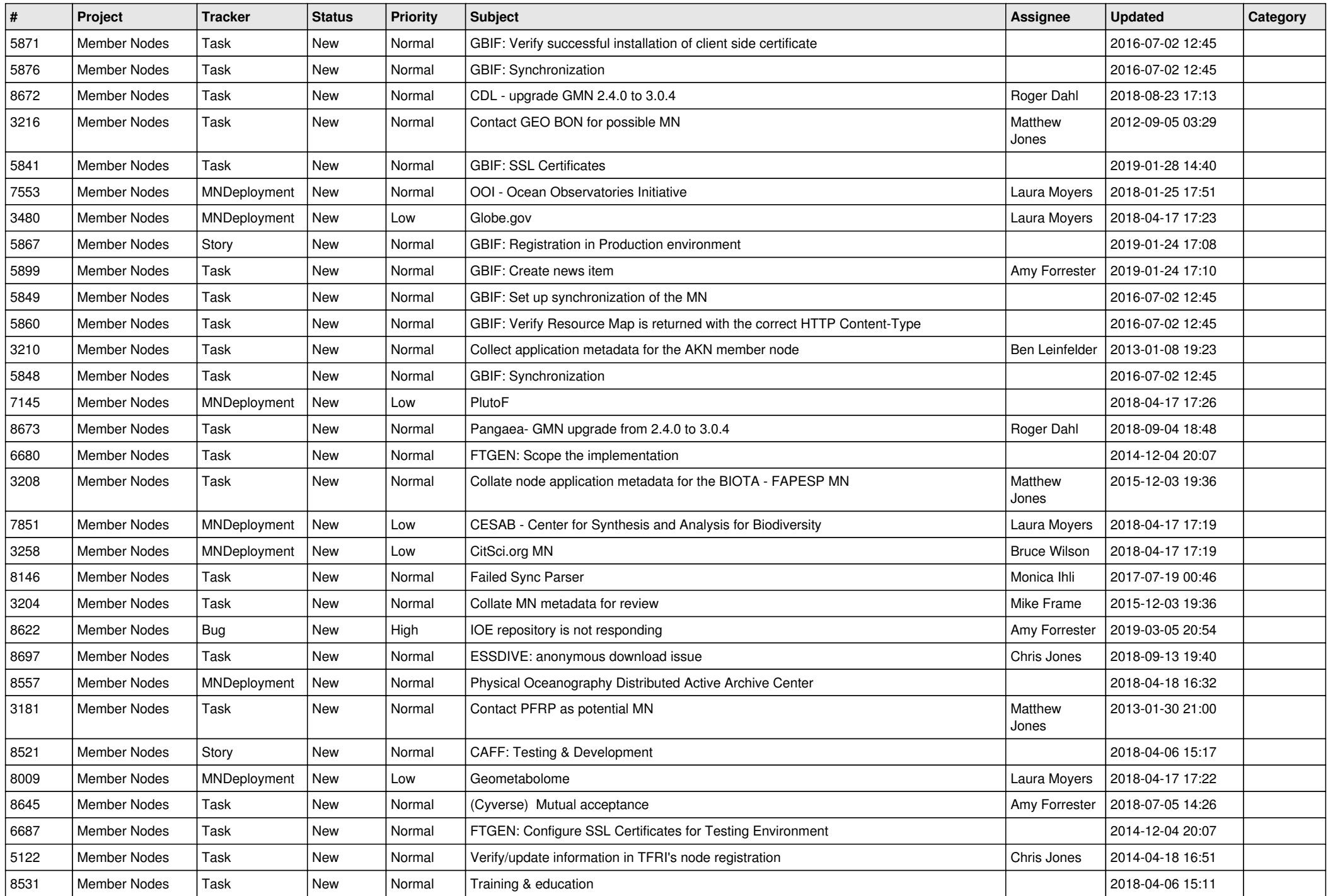

![](_page_10_Picture_546.jpeg)

![](_page_11_Picture_525.jpeg)

![](_page_12_Picture_539.jpeg)

![](_page_13_Picture_550.jpeg)

![](_page_14_Picture_524.jpeg)

![](_page_15_Picture_541.jpeg)

![](_page_16_Picture_304.jpeg)

**...**